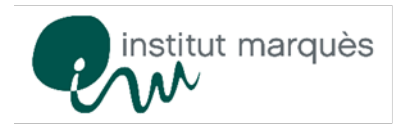

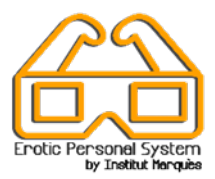

Benvenuto nel programma *Erotic Personal System (EPS) by Institut Marquès* per l'ottenimento di campioni di seme. L'obiettivo di questa iniziativa è fare in modo che questa fase del processo sia comoda e piacevole. Inoltre, visto che il nostro obiettivo è ottenere il miglior campione possibile, e sappiamo che il livello di eccitazione migliora la qualità del seme, Le proponiamo diversi metodi di stimolazione, dai più convenzionali ai più innovatori: riviste e film per adulti o video in Realtà Virtuale in 3D (RV) e masturbatori. A Lei la scelta.

Di seguito troverà in dettaglio i diversi passaggi, dal momento in cui verrà alla nostra clinica per lasciare il campione fino a quando i biologi tratteranno gli spermatozoi per la fecondazione in vitro:

- 1. Viene garantita la massima discrezione durante tutto il processo. All'arrivo presso la nostra struttura dovrà firmare il consenso informato (nel caso in cui si voglia congelare il campione di seme) e le etichette che serviranno a contraddistinguere il barattolo in cui verrà depositato il campione. Un'assistente l'accompagnerà alla sala di ottenimento del campione.
- 2. Le nostre sale sono insonorizzate: non si preoccupi per il volume dei video, nessuno li sentirà.
- 3. Tutto il materiale fornito è pulito e disinfettato. L'igiene è una delle nostre massime priorità.
- 4. Come prima cosa dovrà lavarsi accuratamente le mani.
- 5. Sul mobile troverà:
	- Un recipiente per depositare il campione
	- Il nostro kit "Erotic Personal System" che comprende
		- Occhiali per la visione di film in realtà virtuale (RV) con un MP4, con possibilità di scelta dei video preferiti
		- Masturbatore a forma di vagina con il lubrificante all'interno
		- Masturbatore a forma di ano di silicone con lubrificante all'interno
		- Televisione con un ampio menù di film per adulti
		- **Riviste**

Può scegliere ciò che preferisce.

- 6. In ogni caso prepari in anticipo il recipiente per la raccolta del campione, si ricordi di tenerlo a portata di mano.
- 7. Per visualizzare i video attraverso il dispositivo di Realtà Virtuale (RV), dovrà utilizzare gli occhiali ed il lettore MP4. Di seguito troverà le istruzioni per scegliere il film che preferisce:
	- o Indossare gli occhiali e regolarli alla misura della testa.
	- o Mettere a fuoco utilizzando le levette situate nella parte superiore degli occhiali.
	- o Apparirà un cursore a forma di punto, per muoverlo basterà muovere la testa.
	- o Selezionare il video muovendo il cursore verso il titolo e fermandosi poi su di esso per qualche istante. È molto facile.

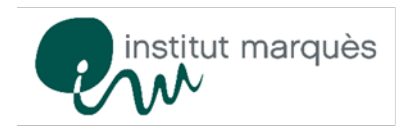

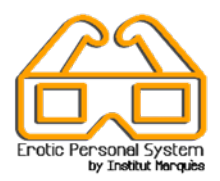

- o Per cambiare video: guardare verso l'alto cercando il simbolo  $\blacksquare$ , selezionarlo e spostare poi il cursore su STOP per qualche istante. In questo modo tornerà al menù iniziale e potrà scegliere un altro video.
- 8. Se desidera utilizzare il masturbatore, segua le seguenti istruzioni:
	- o Aprire la confezione dal lato superiore (svitare con forza).
	- o Estrarre la confezione di lubrificante che troverà dentro il masturbatore (si trova dentro la vagina)
	- o Togliere la piccola etichetta situata alla base del masturbatore prima di usarlo.
	- o Non è necessario prelevare la vagina di silicone dell'interno del contenitore, si deve semplicemente spostare leggermente la parte superiore perché sia più comodo il suo utilizzo
	- o Applicare il lubrificante nell'ingresso e nell'interno della vagina di silicone
	- o Mantenere il recipiente per la raccolta del campione di seme in quanto è necessario eiaculare all'interno.
	- o Una volta utilizzato, gettare il masturbatore nel cestino.
- 9. Non abbia fretta, si prenda tutto il tempo necessario. Nessuno la disturberà mentre sarà nella sala.
- 10. Una volta depositato il campione nel barattolo (con o senza preservativo), applichi l'etichetta sul recipiente, suoni il campanello e lo consegni al biologo/a attraverso la finestrella che troverà nella sala.
- 11. Se ha utilizzato gli occhiali, dovrà consegnarli al biologo insieme al campione.
- 12. Una volta consegnato, il campione verrà analizzato immediatamente per essere poi utilizzato per il trattamento e conservato.
- 13. Il campione sarà controllato costantemente da due biologi, come previsto dalle massime norme di biosicurezza.

Troverà maggiori informazioni e un video sul seguente link

<http://institutomarques.com/it/procreazione-assistita/tecniche-speciali/erotic-personal-system>

Grazie per la fiducia riposta nell'Institut Marquès